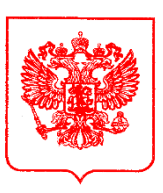

Личный кабинет

## **ЦЕНТРАЛЬНЫЙ БАНК РОССИЙСКОЙ ФЕДЕРАЦИИ (Банк России)**

Руководителю некредитной финансовой организации

## **Северо-Западное главное управление**

**Отделение по Вологодской области**

160000, г. Вологда, ул. Предтеченская, д. 5 [www.cbr.ru](http://www.cbr.ru/)

> 19.03.2021  $N_2$  T219-17-15/1624 на от

 О проведении рабочей встречи в формате видеоконференции

Отделение по Вологодской области Северо-Западного главного управления Центрального банка Российской Федерации<sup>1</sup> совместно с Центром финансового мониторинга и валютного контроля (г. Санкт-Петербург) сообщает о проведении, в соответствии с полномочиями, определенными статьей 76.1 Федерального закона от 10.07.2002 № 86-ФЗ «О Центральном банке Российской Федерации (Банке России)» по контролю и надзору за некредитными финансовыми организациями, включенными в перечень организаций, на которые распространяется обязанность принимать меры, направленные на противодействие легализации (отмыванию) доходов, полученных преступным путем, и финансированию терроризма, предусмотренные Федеральным [законом](consultantplus://offline/ref=ADD57A98315D886AF8C8D396D49C8D59F418225E0791899922D96A5AE9DA1189AB808A7A4A32F0081262391F5535127EC446F479BA8C28F3MBaEH) от 07.08.2001 № 115-ФЗ «О противодействии легализации (отмыванию) доходов, полученных преступным путем, и финансированию терроризма» и иными нормативными правовыми актами, принятыми в его исполнение, рабочей встречи по теме

(по списку рассылки)

<sup>1</sup> Далее – Отделение Вологда.

«Вопросы эффективности процедур управления риском легализации (отмывания) доходов, полученных преступным, в НФО» и приглашает Вас принять в ней участие.

Рабочая встреча будет проходить в формате видеоконференции с использованием сервиса iMind в сети Интернет.

Дата и время проведения рабочей встречи: 31.03.2021 в 11:00 (мск).

Проверка технических средств: за 60 минут до начала мероприятия.

К мероприятию можно подключиться двумя способами:

1. Через браузер (рекомендуется Google Chrome), для этого выполните следующие действия:

а. С устройства, подключенного к сети Интернет пройдите по ссылке: https://cbr.imind.ru/

б. Перейдите на вкладку «Подключиться к мероприятию по ID».

в. В поле «ID мероприятия» введите значение 224-881-096 и нажмите кнопку «Продолжить».

г. Выберите вкладку «Я не зарегистрирован в системе».

д. В поле «Имя» введите Ваше имя и наименование Вашей организации.

е. Нажмите кнопку «Войти в мероприятие».

2. Используя мобильное приложение (порядок действий аналогичен указанным в пунктах б - е).

Техническое сопровождение мероприятия осуществляет Отделение Вологда:

- Щербаков Юрий Владимирович – инженер отдела информатизации, тел. (8172) 57-15-77;

- Бачтуб Андрей Васильевич – инженер отдела информатизации, тел. (8172) 57-15-86.

Вопросы для обсуждения в ходе рабочей встречи просим направить в адрес Отделения Вологда до 29.03.2020.

Обращаем внимание, что аудио и видео запись мероприятия запрещена, а также на необходимость обеспечения конфиденциальности в отношении информации, полученной в ходе рабочей встречи.

Приложение: 1 файл.

Управляющий Отделением Вологда

А.В. Щербинин

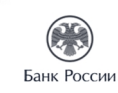

## [SIGNERSTAMP1] ЭЛЕКТРОННОЙ ПОДПИСЬЮ

Сертификат 40:50:17:40:2D:46:09:37:05:D3:6A:3C:5D:71:16:4F Владелец 19ShcherbininAV\_skad Действителен с 05.09.2019 по 06.12.2027

О.Н. Власов (8172) 571488